Утверждаю

## Директор МОБУ СОШ №1с. Исянгулово

MANDZ Э.Р.Итбаева

Приказ № 141 от 21 декабря 2020 г.

## План мероприятий на зимние каникулы

## с 1 по 14 января 2021 г.

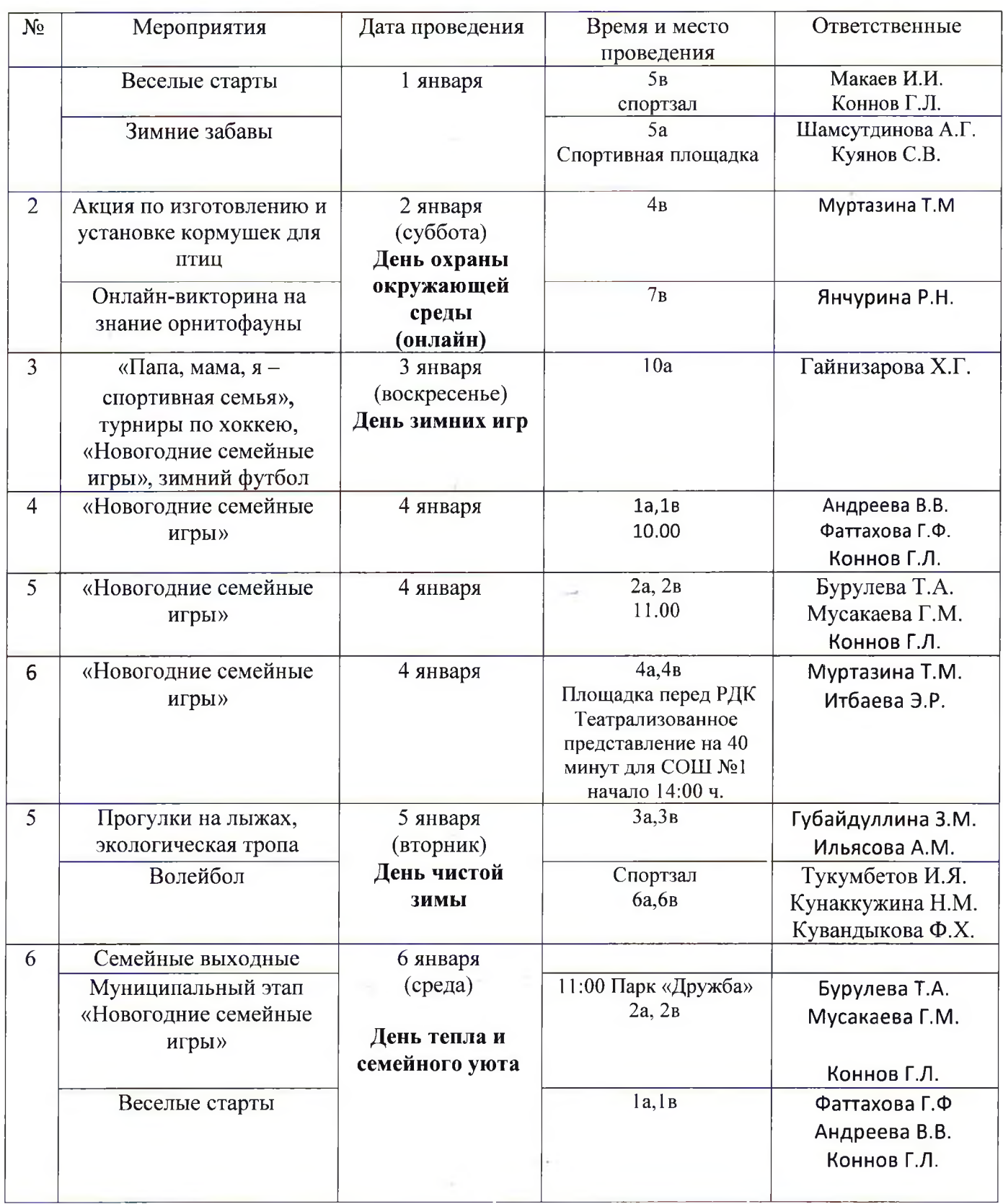

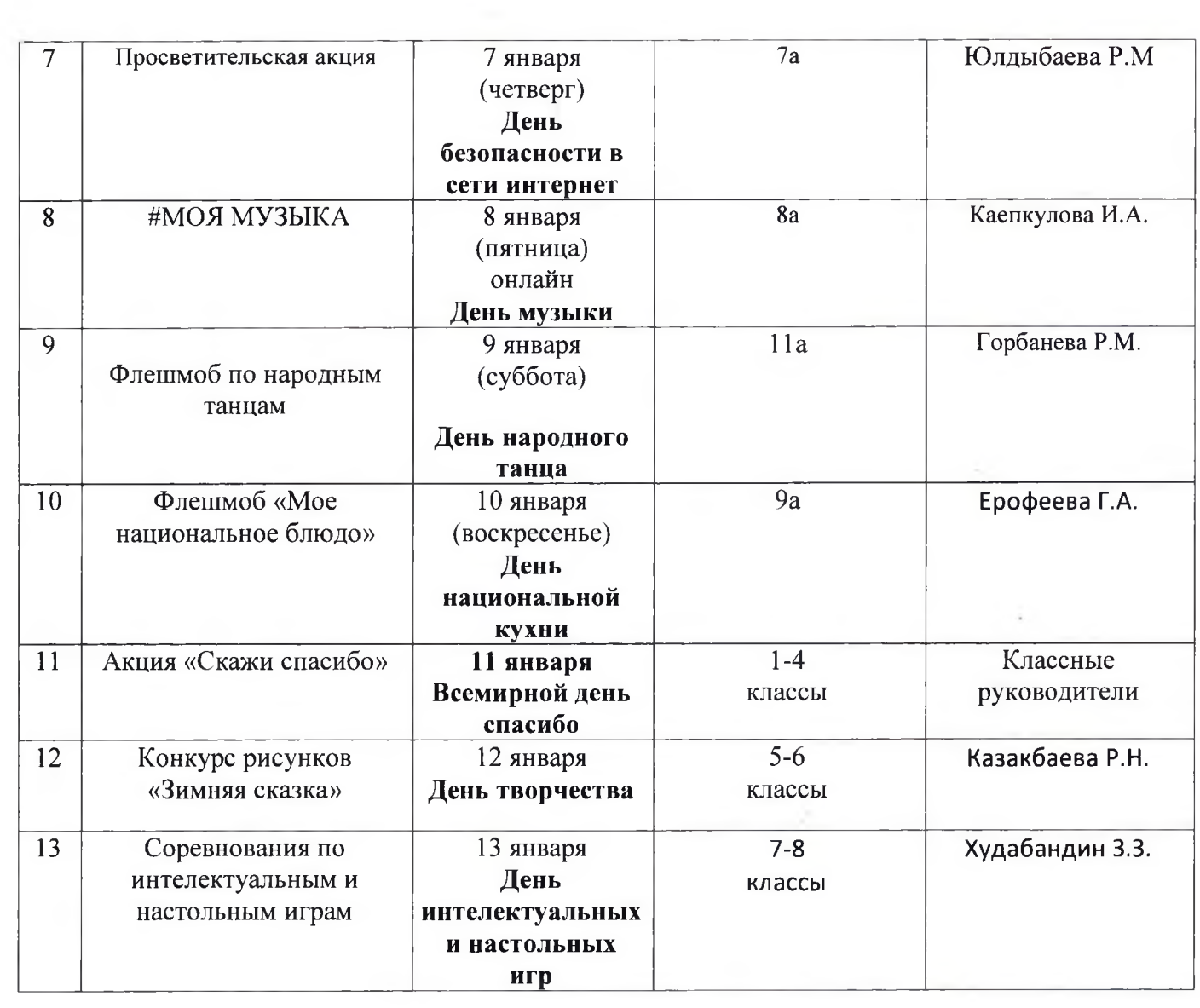

 $\frac{1}{2} \mathcal{F}$